## **An Additional Dimension for Analysis**

New geoprocessing tools in the 3D Features toolset

3D GIS moves beyond visualization in ArcGIS 10. The analysis of 3D vector features is a major focus of this release of the ArcGIS 3D Analyst extension. Now geoprocessing tasks can use closed multipatches and 3D features. The new suite of 3D set operators includes Intersect 3D, Union 3D, Inside 3D, Is Closed 3D, and Difference 3D. Skyline and Skyline Barrier expose 3D vector analyses designed specifically for virtual city workflows. Existing geoprocessing tools have been enhanced so they work more effectively with 3D data. For example, the Select By Location tool dialog box uses 3D distances, and multipatch objects can now participate in the Line Of Sight tool. Network datasets have full 3D connectivity. The accompanying table lists the new 3D geoprocessing tools in ArcGIS 10.

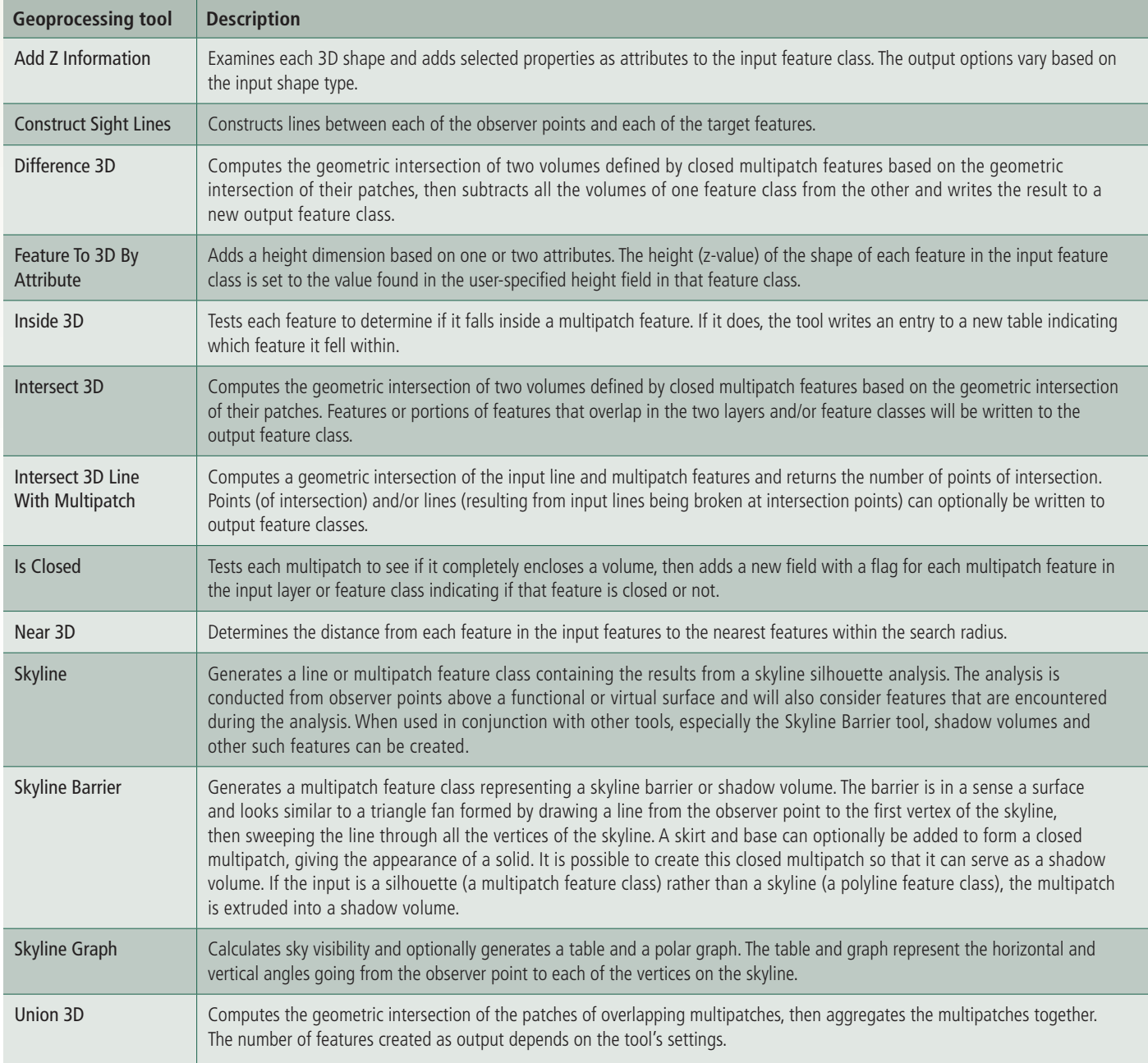

New geoprocessing tools in the 3D Features toolset